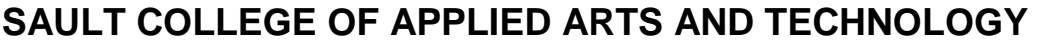

# **SAULT STE. MARIE, ONTARIO**

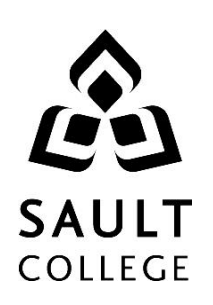

# **COURSE OUTLINE**

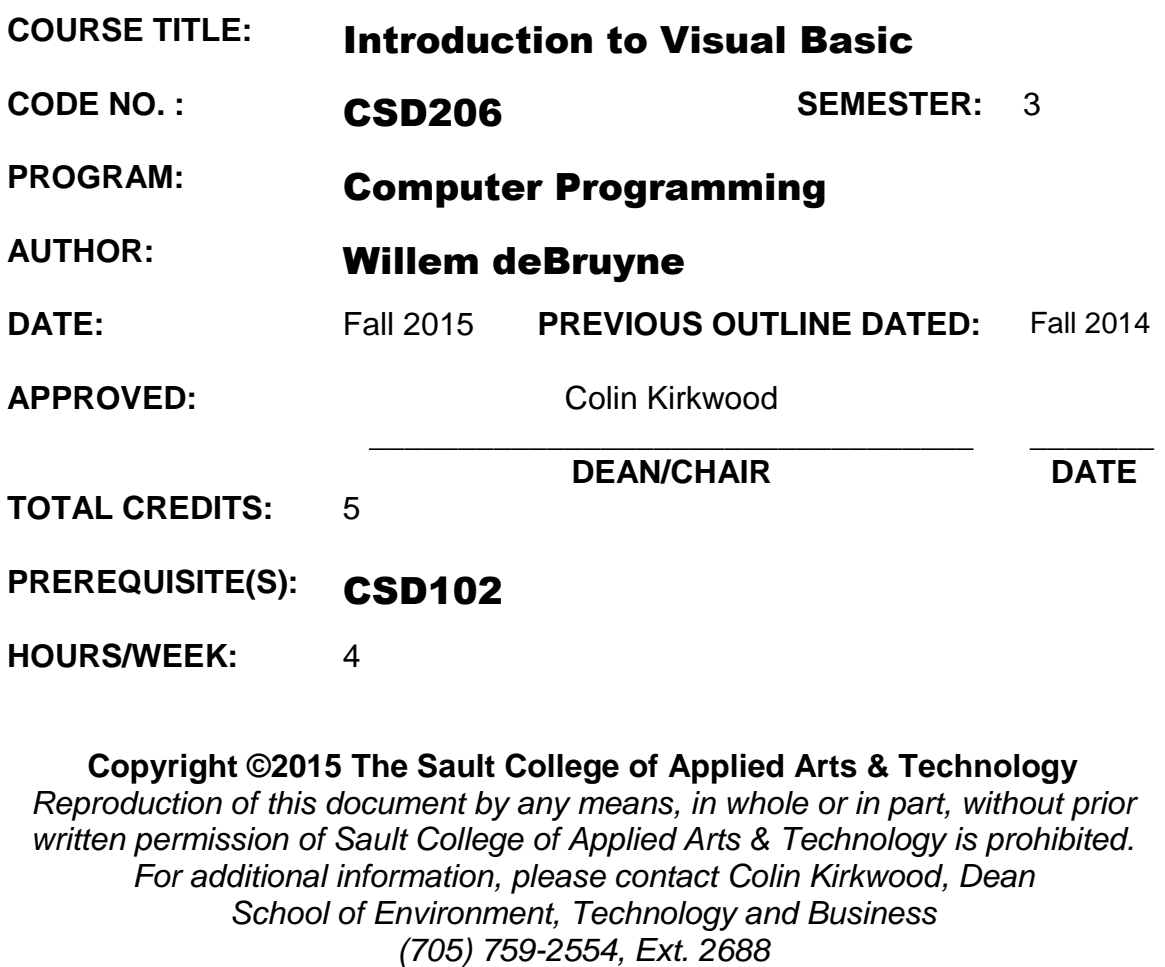

# **I. COURSE DESCRIPTION:**

This course uses Microsoft Visual Basic 2012. The course is an introduction to ways to design and write programs using Visual Basic 2012. The goal of this course is to provide an introductory-level course in computer programming for students with little or no previous programming experience. The major objectives of this course are:

- To teach the fundamentals of the Microsoft Visual Basic 2012 programming language
- To understand and apply graphical user interface design principles
- To emphasize the development cycle when creating applications, which mirrors the same approach that professional developers use
- To illustrate well-written and readable programs using a disciplined coding style, including documentation and indentation standards
- To demonstrate how to implement logic involving sequence, selection, and repetition using Visual Basic 2012
- To write useful, well-designed programs for personal computers and handheld computers that solve practical business problems

The course focuses on hands-on, so there will be plenty of do-it-yourself features throughout the course.

# **II. LEARNING OUTCOMES AND ELEMENTS OF THE PERFORMANCE:**

Upon successful completion of this course, the student will demonstrate the ability to:

1. An Introduction to Visual Basic 2012 and Programming

- Understand software and computer programs
- State the role of a developer in creating computer programs
- Specify the use of a graphical user interface and describe an eventdriven program
- Specify the roles of input, processing, output, and data when running a program on a computer
- Describe the arithmetic operations a computer program can perform
- Explain the logical operations a computer program can perform
- Define and describe the use of a database
- Identify the use of a computer programming language in general, and Visual Basic 2010 in particular
- Explain the use of Visual Studio 2010 when developing Visual Basic

2010 programs

- Specify the programming languages available for use with Visual Studio 2012
- Explain the .NET 2.0 Framework
- Explain RAD
- Describe classes, objects, and the .NET Framework class libraries
- Explain ADO.NET, ASP.Net, MSIL, and CLR
- Specify the types of Visual Basic applications
- 2. Program and Graphical User Interface Design

# Potential Elements of the Performance:

- Open and close Visual Studio
- Create a Visual Basic Windows Application project
- Name and set the Title Bar text in a Windows Form object; resize a Windows Form object
- Add a Label object to a Windows Form object; name the Label object; set the text in the Label object; change the Font properties of the text in the Label object
- Add a PictureBox object to the Windows Form object; name the PictureBox object; resize the PictureBox object
- Add a Button object to the Windows Form object; name the Button object; set the text in the Button object; change the Button object size
- Align Objects on the Windows Form object
- Save and open Visual Basic projects
- Understand and implement graphical user interface design principles
- Understand and implement the first two phases of the program development life cycle
- 3. Program Design and Coding

- Change the BackColor property of an object
- Add images to a PictureBox object
- Locate and save an image from the World Wide Web
- Import an image into the Program Resources folder
- Size an image
- Set the Visible property in the Properties window
- Set the Enabled property in the Properties window
- Run a Visual Basic program
- Enter Visual Basic code
- Understand Visual Basic code statement formats
- Use IntelliSense to enter Visual Basic code statements
- Using code, set the Visible property of an object
- Using code, set the Enabled property of an object
- **•** Enter comments in Visual Basic code
- Correct errors in Visual Basic code
- Write code to use the Close() procedure
- Print code
- 4. Variables and Arithmetic Operations

# Potential Elements of the Performance:

- Create, modify, and program a TextBox object
- Use code to place data in the Text property of a Label object
- Use the AcceptButton and CancelButton properties
- Understand and declare String and Numeric variables
- Use assignments statements to place data in variables
- Use literals and constants in coding statements
- Understand scope rules for variables
- Convert string and numeric data
- Understand and use arithmetic operators and arithmetic operations
- Format and display numeric data as a string
- Create a form load event
- Create a concatenated string
- Debug a program
- 5. Decision Structures

- Use the GroupBox object
- Display a message box
- Place RadioButton objects in applications
- Display a message box
- Make decisions using If...Then statements
- Make decisions using If...Then...Else statements
- Make decisions using nested If statements
- Make decisions using logical operators
- Make decisions using Case statements
- Insert code snippets
- Test input to ensure a value is numeric
- 6. Loop Structure

#### Potential Elements of the Performance:

- Add a MenuStrip object
- Use the InputBox function
- Display data using the ListBox object
- Understand the use of counters and accumulators
- Understand the use of compound operators
- Repeat a process using a For...Next loop
- Repeat a process using a Do loop
- Avoid infinite loops
- Prime a loop
- Validate data
- Create a nested loop
- Select the best type of loop
- Debug using DataTips at breakpoints
- Publish a finished application using ClickOnce technology
- 7. Using arrays and File Handling

- Initialize an array
- Initialize an array with default values
- Access array elements using a loop
- Use ReDim to resize an array
- Determine the number of elements in an array using the Length command
- Use the For Each loop
- **•** Initialize two-dimensional arrays
- Read a text file
- Write to a text file
- Calculate depreciation

#### **III. TOPICS:**

- 1. An Introduction to Visual Basic and Programming
- 2. Program and Graphical User Interface Design
- 3. Program Design and Coding
- 4. Variables and Arithmetic Operations
- 5. Mobile Applications Using Decision Structures
- 6. Loop Structures

#### **IV. REQUIRED RESOURCES/TEXTS/MATERIALS: Microsoft® Visual Basic 2012 for Windows, Web, Office, and Database Applications: Comprehensive 1st Edition** Shelly/Hoisington **ISBN: 1285197976**

See student portal for availability of e-book version from bookstore (bookstore offers an "unlimited" timeframe on subscriptions)

The student can purchase a web version or a downloadable version. The most common subscription timeframe is 180 days but this varies depending on the text, publisher and/or web site. After the subscription timeframe has expired, the student no longer can access the text unless they extend/renew the subscription. If the bookstore offers an e-version of the text, the subscription timeframe is unlimited, but the subscription cost may be greater.

The advantages of the eBook version over the hardcopy version are twofold: savings of approximately 40% – 60%, and, no physical text to carry.

# **V. EVALUATION PROCESS/GRADING SYSTEM:**

Quizzes 4 @ 15% Assign 3 @ 12% Participation 4% 100%

The following semester grades will be assigned to students:

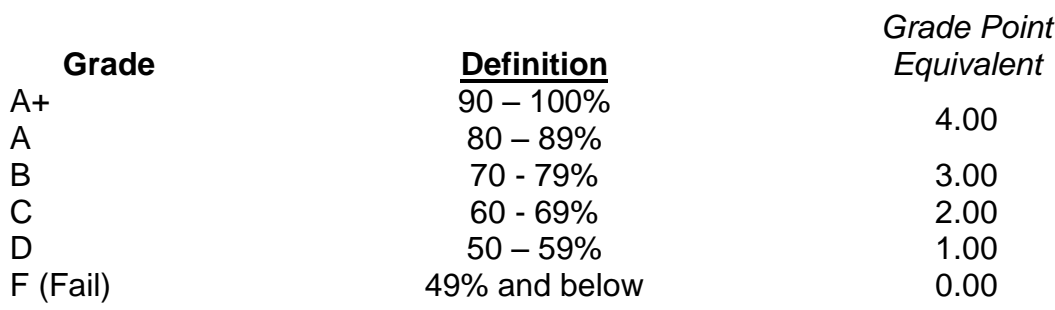

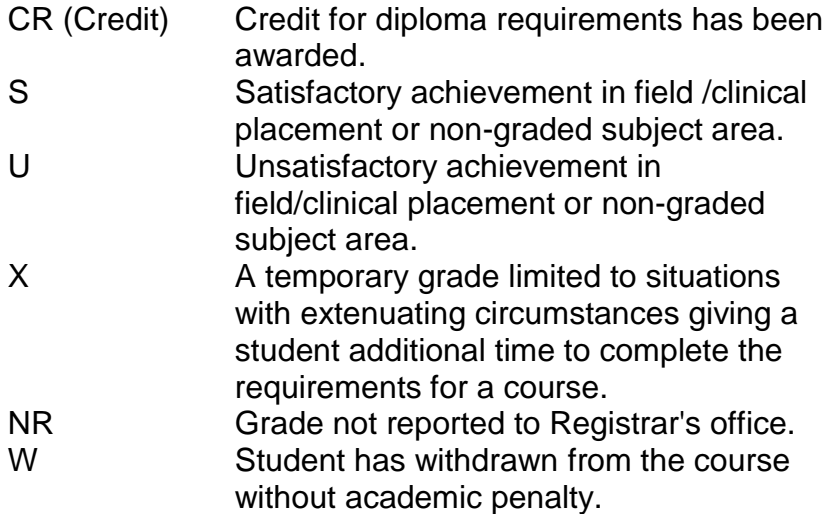

If a faculty member determines that a student is at risk of not being successful in their academic pursuits and has exhausted all strategies available to faculty, student contact information may be confidentially provided to Student Services in an effort to offer even more assistance with options for success. Any student wishing to restrict the sharing of such information should make their wishes known to the coordinator or faculty member.

# **VI. SPECIAL NOTES:**

# Attendance:

Sault College is committed to student success. There is a direct correlation between academic performance and class attendance; therefore, for the benefit of all its constituents, all students are encouraged to attend all of their scheduled learning and evaluation sessions. This implies arriving on time and remaining for the duration of the scheduled session.

Absenteeism will affect a student's ability to succeed in this course. Absences due to medical or other unavoidable circumstances should be discussed with the professor. Students are required to be in class on time and attendance will be taken within the first five minutes of class. A missed class will result in a penalty in your marks unless you have discussed your absence with the professor as described above. Unauthorized absences could result in a zero grade being assigned. The penalty depends on course hours and will be applied as follows:

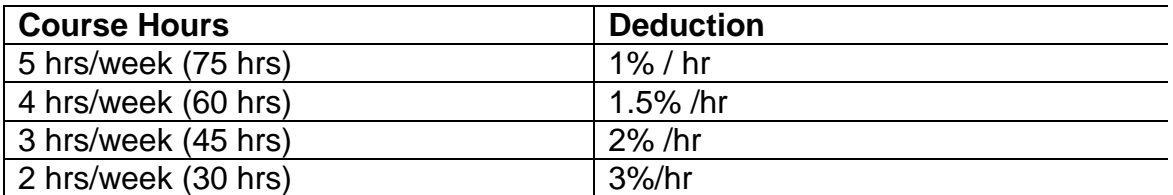

Absentee reports will be discussed with each student during regular meetings with Faculty Mentors. Final penalties will be reviewed by the professor and will be at the discretion of the professor.

#### **VII. COURSE OUTLINE ADDENDUM:**

The provisions contained in the addendum located in D2L and on the portal form part of this course outline.